# Referenční karta pro Dired

(určeno pro Dired v GNU Emacsu 24) Příkazy označené (DX) vyžadují dired-x

### Spuštění a ukončení Dired

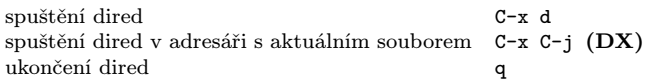

#### Příkazy pro přesuny

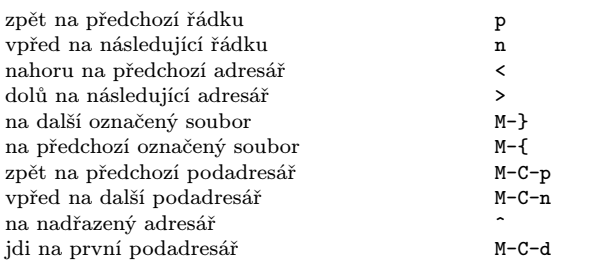

### Příkazy pomocí myši

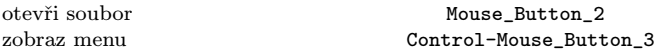

#### Okamžité akce nad soubory

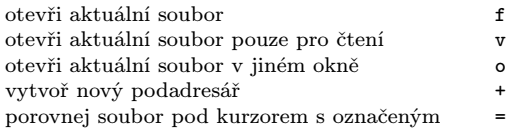

### Značení a odznačení souborů

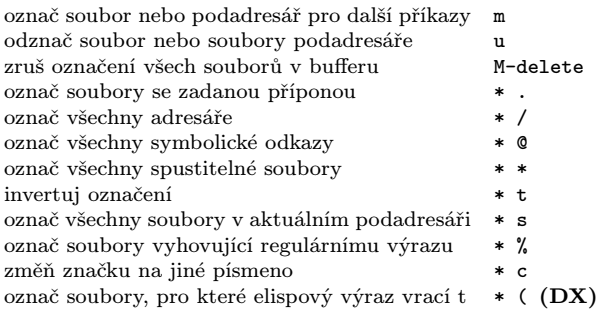

### Modifikace Dired bufferu

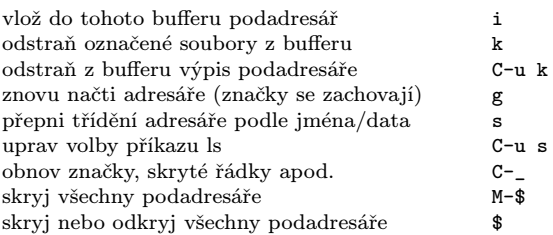

### Příkazy nad označenými soubory

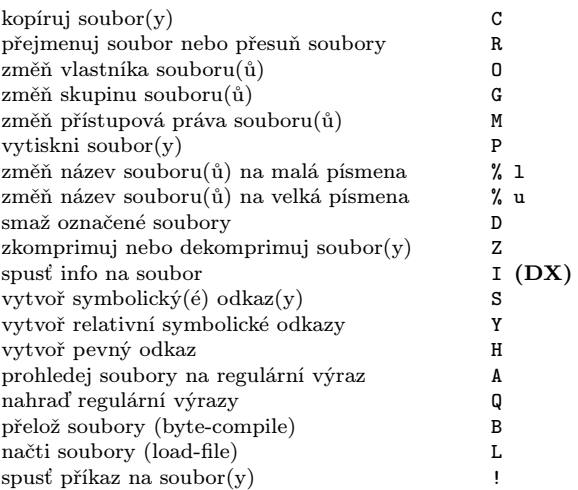

### Označení souborů pro smazání

Odznačující příkazy mažou značku pro smazání

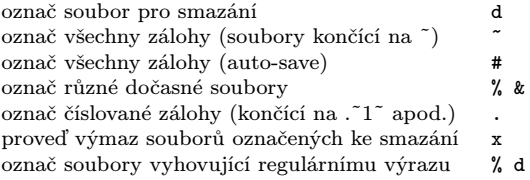

# Příkazy s regulárními výrazy

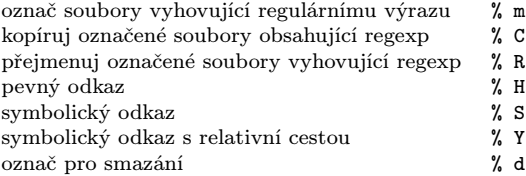

## Dired a Find

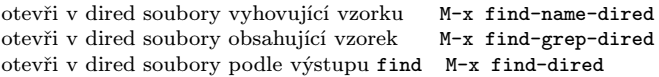

### Nápověda

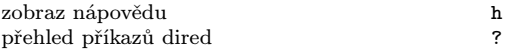

Copyright  $\odot$  2012 Free Software Foundation, Inc. For GNU Emacs version 24 Originally written May 2000 by Evgeny Roubinchtein, using refcard layout designed by Stephen Gildea. Translated by Pavel Janík.

Permission is granted to make and distribute copies of this card provided the copyright notice and this permission notice are preserved on all copies. For copies of the GNU Emacs manual, see:

http://www.gnu.org/software/emacs/#Manuals